Excel 20

 $\text{Excel} \qquad \qquad \text{2005} \qquad \qquad \text{CD}-\text{ROM}$ 

- 13 ISBN 9787750065695
- 10 ISBN 7750065695

出版时间:2005-2-1

版权说明:本站所提供下载的PDF图书仅提供预览和简介以及在线试读,请支持正版图书。

www.tushu111.com

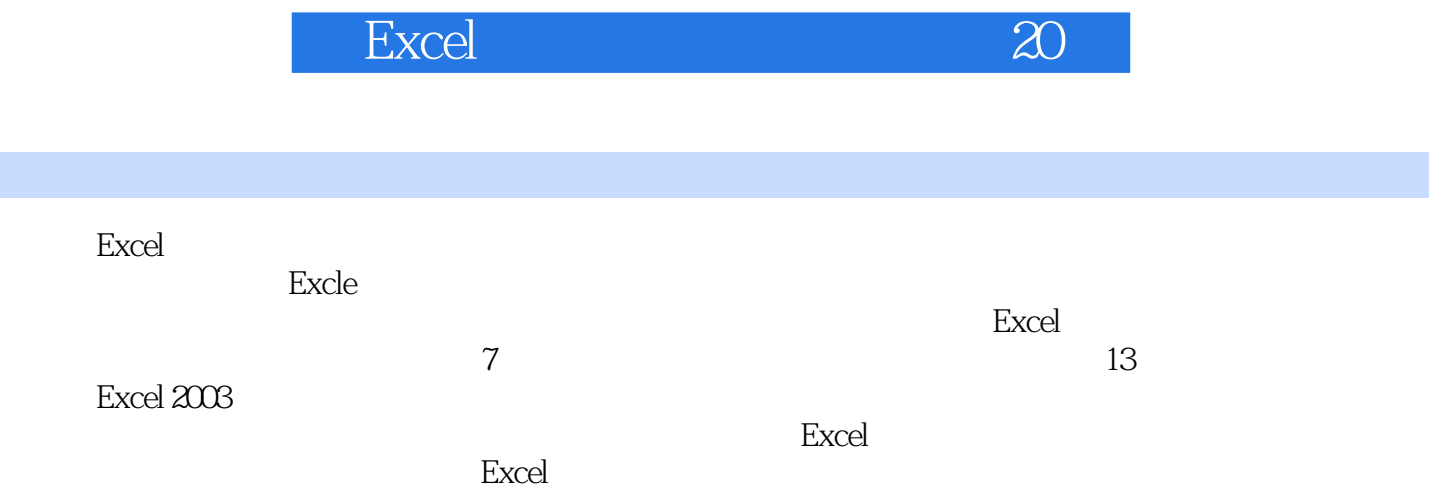

Excel 20

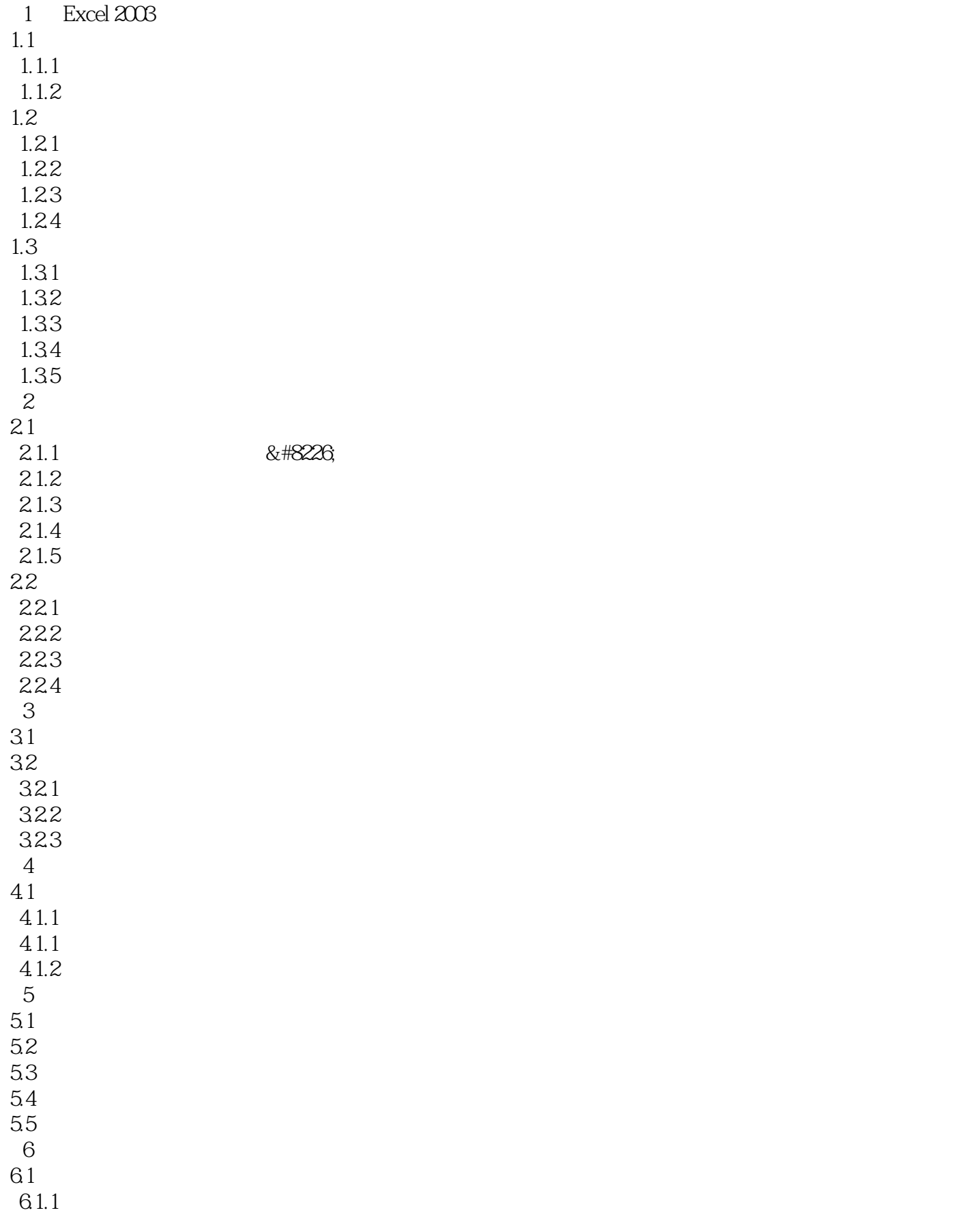

Excel 20

第13章 报表管理

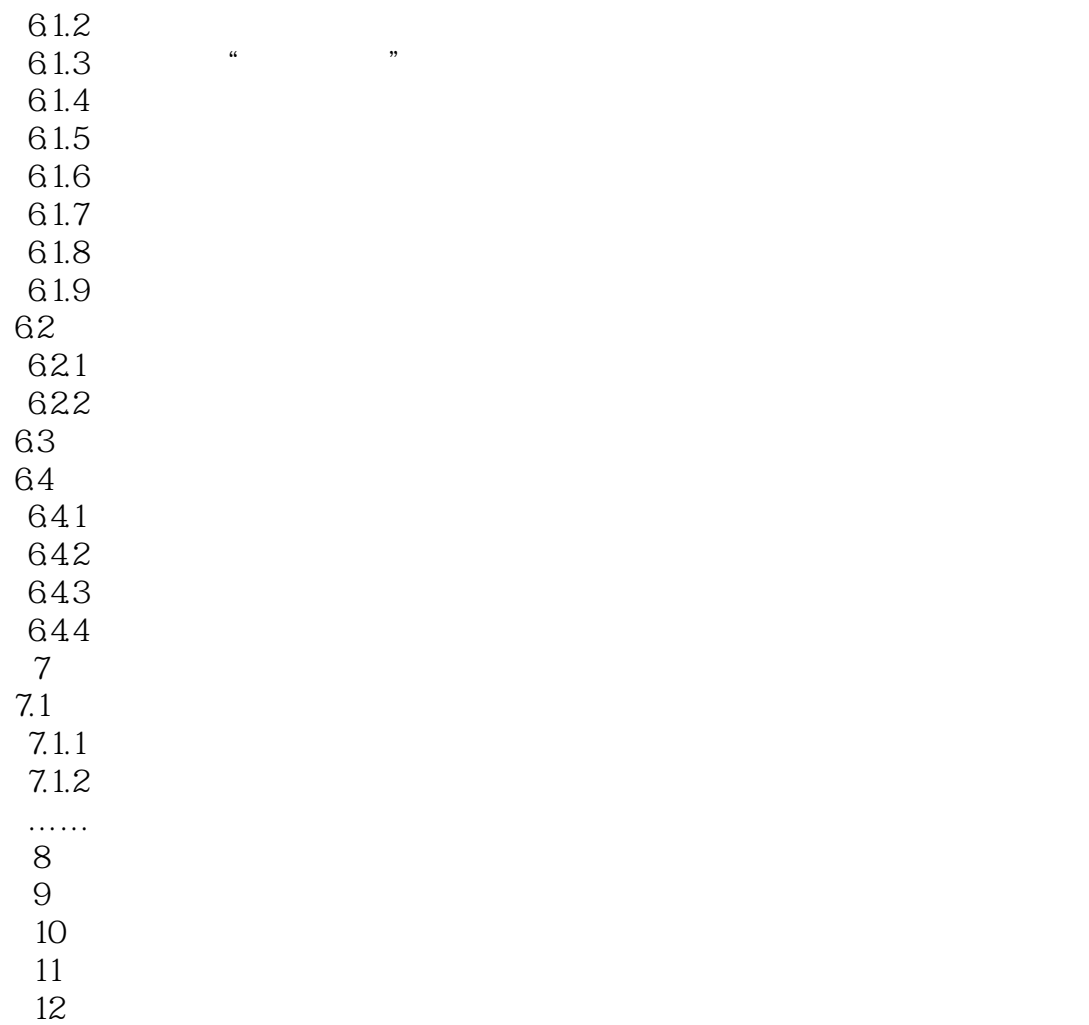

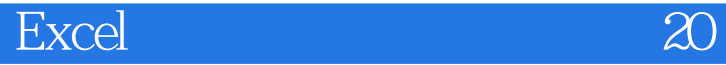

本站所提供下载的PDF图书仅提供预览和简介,请支持正版图书。

:www.tushu111.com